**PharmaSUG 2022 - Paper AP-125**

# **ISO 8601 and SAS®: A Practical Approach**

Derek Morgan, Bristol Myers Squibb

# **ABSTRACT**

The ISO 8601 standard for dates and times has long been adopted by regulatory agencies around the world for clinical data. While there are many homemade solutions for working in this standard, SAS has many built-in solutions, from formats and informats that even take care of time zone specification, to the IS8601\_CONVERT routine, which painlessly handles durations and intervals. These built-in capabilities, available in SAS 9.2 and above, will streamline your code and improve efficiency and accuracy.

### **INTRODUCTION**

This paper will help you understand the background and rationale for the ISO 8601 standard, and provide some methods and lesser-known shortcuts to facilitate using SAS with this standard. In this paper, the word "datetime" will be used to refer to a SAS datetime value (seconds since January 1, 1960). The hyphenated "date-time" will be used when referring to the specification of combined date and time according to the ISO 8601 standard.

## **WHAT IS ISO 8601?**

It is an internationally accepted methodology to describe dates and times that only uses numbers to facilitate the exchange of data, particularly between international parties. The standard removes the issue of translating month names (23 lip 2021) and defines the order of date and time elements to remove confusion due to local norms. For example, the string "03-08-21" can be translated as 3 possible dates: March 8, 2021 (assuming the date is in the 21<sup>st</sup> century); August 21, 2003, or even August 3, 2021, and it depends on the cultural norms of the date's location. The standard has two forms, basic and extended. The basic form provides the numbers without delimiters, while the extended form uses delimiters such as dashes, colons, and periods. [Table 1](#page-0-0) illustrates the difference:

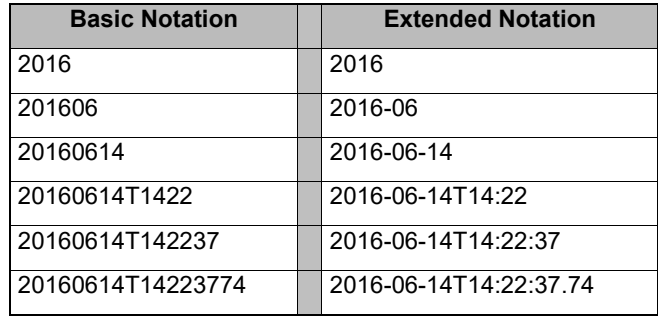

### <span id="page-0-0"></span>**Table 1: ISO 8601 Basic vs. Extended Notation**

The complete standard (available from [http://www.iso.org/iso/home.html\)](http://www.iso.org/iso/home.html) covers the following:

- Date
- Time of day
- Date and time
- Coordinated universal time (UTC)
- Local time with offset to UTC
- Time intervals
- Recurring time intervals

This standard has been adopted by the Clinical Data Interchange Standards Consortium (CDISC), which makes it relevant to the work many of us do every day. However, it should be emphasized that the

standard is a global one with many applications, and is not restricted to clinical data and CDISC realm. This paper is focused on discussion and examples clinical SAS programmers are likely to encounter, and uses the extended ISO notation. It is much easier to understand the delimited form when viewing ISO dates and times, and thankfully, CDISC requires the use of the extended form in SDTM.

# **ISO 8601 DATE, TIME OF DAY, AND DATE-TIME**

When it comes to dates and times, what are the most important features of this standard? First, and most important, it supports partial information. The standard accepts missing components in dates and times. This makes sense; you generally don't get the seconds component when you ask about time, and if someone asked you about the vacation you took in 2015, you can probably give them the month without looking, but not the exact date and time you left the house. This is probably the largest issue when working with the standard in a computing environment, since most date algorithms only work when given specific dates and/or times. In most cases, you won't lose accuracy if you use zero for missing seconds, but that is either an oversimplification or impossible for other missing components.

Second, ISO date, time, and date-time values sort correctly without transforming into a numeric variable (try it!) I use ISO dates in file names if I need to keep multiple versions of a file and want to easily see the date of the file, regardless of environment. I can sort by file name, and I have them in chronological order. One warning: you should be aware that the sort logic around missing components could depend on your computing environment (or the SORT algorithm options in effect.)

# **ISO 8601 AND LOCAL TIME (WHAT IS UTC?)**

Since time of day is relative to geographic location, the standard allows you to express local time as a value with an offset from a common reference point. This reference point is referred to as "Coordinated Universal Time", or "UTC". UTC is the name of the technical standard, and it is currently set to the value of Greenwich Mean Time (GMT). In present practice, both "UTC" and "GMT" are equivalent and are used interchangeably. The major caveat with using offsets is not every offset is equivalent to a whole hour, so if you are using offsets, make sure you display hours and minutes. Remember, "a.m." and "p.m." are not part of the standard, so time will always be expressed in a 24-hour clock.

## **ISO 8601 TIME INTERVALS**

It is important to understand the term "interval" does not mean the same thing between SAS and the ISO standard. A SAS interval defines a commonly referenced aggregate period such as "year" or "quarter." Within the standard, "interval" defines a connection between two specific dates, times, or date-times.

There are several ways to represent durations and intervals in line with the standard. Any of these is equally valid, but the one we see most often in our line of work is the ISO duration form **P**n**Y**n**M**n**DT**n**H**n**M**n**S**. If the duration is less than one day, this is shown as **PT**n**H**n**M**n**S**. If there is no time value, then it will be **P**n**Y**n**M**n**D**. The final duration form is a special case and only used when the duration is expressed in weeks: **P**n**W**. As number of weeks is the only component in this special case, there are no delimiters used, so it is the same in both basic and extended forms.

The letter **P** stands for "period", and **T** is the ISO 8601 delimiter signifying a time value follows. Leading or trailing components whose values are zero are optional (e.g., "P4M6D" for 4 months, 6 days is acceptable, but "P1Y0M6D" for one year and 6 days.) If the ending date-time is prior to the starting datetime, the P will be prefaced with a minus (-) sign.

The **PT**n**H**n**M**n**S** form can cause confusion in those unfamiliar with the standard; the "P" has been mistaken for the analysis period, or when followed by T, it has been interpreted as "partial time." Neither interpretation is correct.

Examples 1-4 below use the same starting and ending date-time values and extended notation for each corresponding row, so you may replicate the results if desired. [Example 1](#page-2-0) shows the ISO duration form:

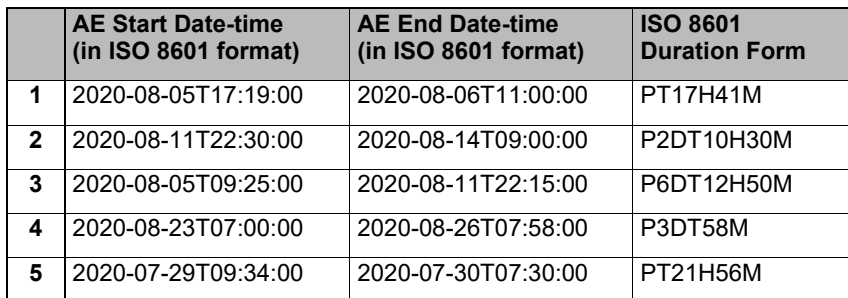

### <span id="page-2-0"></span>**Example 1: ISO Duration Form**

ISO 8601 intervals (again, not to be confused with SAS intervals,) can be represented in in three ways: the starting and ending ISO date-times of the interval, or the starting ISO datetime and an ISO duration, or an ISO duration followed by the ending ISO datetime. A slash (/) is the delimiter between the elements. [Example 2](#page-2-1) shows the date-time/datetime form:

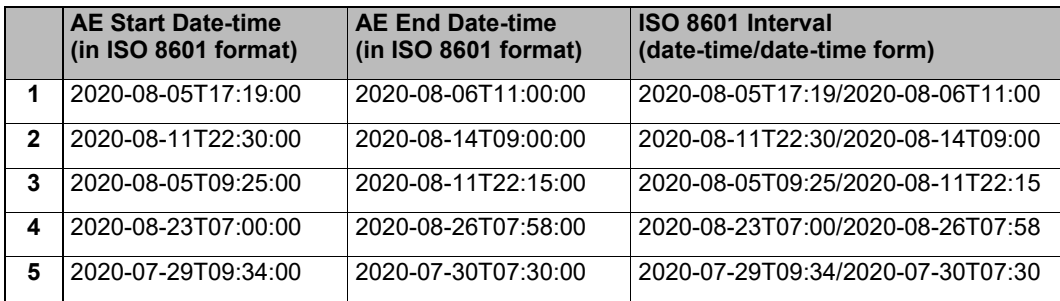

### <span id="page-2-1"></span>**Example 2: Start/End Date-time Interval Form**

[Example 3](#page-2-2) and [Example 4](#page-2-3) show the date-time/duration ISO interval forms, delimited by slashes (/):

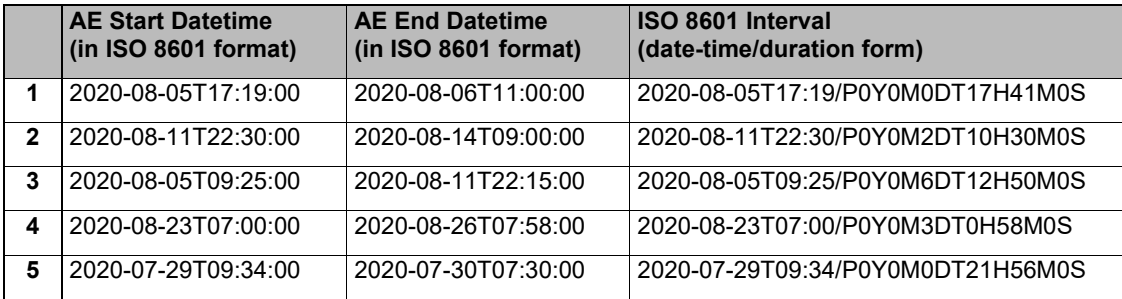

#### <span id="page-2-2"></span>**Example 3: Date-time/Duration Interval Form**

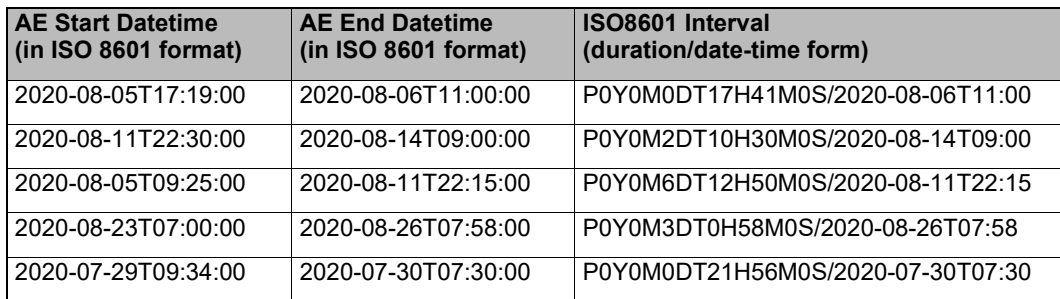

#### <span id="page-2-3"></span>**Example 4: ISO Duration/Date-time Interval Form**

There is more to the standard than the brief examples above, but these are ones most relevant to this paper. Next, we will discuss how to work with the standard in SAS.

# **SAS AND ISO 8601**

SAS has built-in formats and informats to handle a variety of date and time displays, and fully supports the ISO 8601 standard. SAS will reliably display its date, time, and datetime values to the standard's specifications in both basic and extended forms. Conversely, if the ISO value does not have any missing components, SAS will translate ISO 8601 dates, times and date-time values into SAS date values. SAS dates, times, and datetimes do not allow for missing components because its date algorithm stores values as days since January 1, 1960, seconds since midnight, or seconds since midnight, January 1, 1960.

## **WHAT DO WE DO ABOUT THAT?**

Most of the time we use imputation to create values for missing components in ISO 8601 data when we need to have a SAS value. This allows you to start with a simple premise: read the ISO date, time, or date-time string into a SAS variable with an informat. If the resulting SAS value is missing, then you should perform imputation as specified by the analysis plan. This is the main reason I prefer not to create a "do-everything" ISO 8601 date processing macro. Such a macro would need at least one parameter representing the desired imputation algorithm and type of value being imputed, such as year, month and/or day. This could become a nightmare. An unanticipated imputation method might not cause an error, but it would most likely deliver an incorrect result. If you checked the validity of the imputation method at the start of the macro and errored out on an unknown method before it executed, then you have a macro that won't work, and must be sent back to the developer while your study clock keeps ticking.

# **READING ISO 8601 DATES AND DATETIMES**

Two SAS informats will handle the creation of SAS date and datetime variables as long as you have an ISO 8601 date-time string. The E8601DT. informat will create a SAS datetime from the ISO string, and the E8601DA. informat will create SAS dates—without parsing the ISO date-time string. Most of my programs use some variation of the code in [Sample Code 1](#page-3-0) to create SAS variables from ISO 8601 strings (shown in DATA step syntax, but the INPUT statement is the same in SQL):

```
1. xxxdtm = INPUT(xxDTC,E8601DT.); /* Datetime */
2. xxxdt = INPUT(xxDTC,E8601DA.); /* Date */<br>3. xxxtm = TIMEPART(xxxdtm); /* Time */
3. xxxtm = TIMEPART (xxxdt);
```
### <span id="page-3-0"></span>**Sample Code 1: Creating SAS variables from an ISO date-time String**

Line 1 creates a SAS datetime variable from the ISO string. If the ISO string is not a complete date-time string, then the result will be missing. This makes sense. Line 2 creates a SAS date variable from the ISO string. It will be missing if any date component is missing from the date-time string.

Since the ISO 8601 datetime and date informats read the strings without parsing, why not use one of the ISO 8601 time informats? Unfortunately, the ISO 8601 time informats are specifically designed to translate ISO time strings with or without time zones or offsets. Unlike the \*8601DA. informat, there is no SAS informat that will extract the time from an ISO date-time string. However, we can still avoid parsing by using the TIMEPART() function to extract the time from a SAS datetime value, which we conveniently created from the original ISO string in line 1. If the original ISO string does not have a time component, then it's missing, and you can proceed accordingly.

From here, you can decide if date or time imputation is necessary by a simple test. If the SAS datetime, date, or time is missing, then you need to run your imputation process. Three lines of code give you SAS datetime, date, and time values from an ISO 8601 datetime string, and let you know if imputation is necessary. Any errors arising during the processing of the original ISO string should be considered source data errors and should be inspected to determine the proper course of action.

This method assumes your ISO date-time strings are in extended notation. You will get an error if you try to read date or datetime values without delimiters ("basic" notation) with the extended notation informats. However, the above method does not work reliably with data in basic notation, and although the basic notation informats will process extended notation data, you should not substitute them for the extended

notation informats. The basic notation informats impute a missing month or day to 1, and will set a missing time to midnight instead of missing. The following examples demonstrate what happens when you try to process basic and extended ISO date-time strings with the two informats. [Example 5](#page-4-0) corresponds to line 1 in [Sample Code 1:](#page-3-0)

```
DATA test datetime;
INFILE datalines;
INPUT @1 extended E8601DT. @20 basic B8601DT.;
FORMAT extended basic DATETIME19.;
DATALINES;
2021-03-26T16:14 20210326T1614
2021-06-24 202106<br>2021-09 202109
2021 - 09;
```
And the result:

RUN;

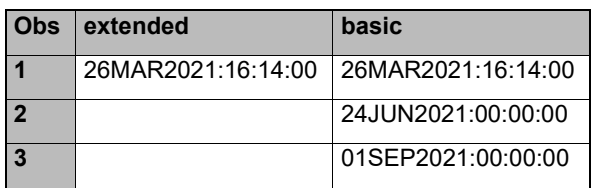

### <span id="page-4-0"></span>**Example 5: Automatic Data Substitution in SAS Datetime Values with Basic Notation Informats**

Here, the extended notation informat only reads the complete string with delimiters (observation 1), while the basic notation informat reads it without delimiters. However, the basic notation automatically imputes a datetime for the partial basic datetime strings in observations 2 and 3. This imputation always substitutes the value 1 for missing date components and zero for the missing time component, which may not be what you want.

Now, let's run the same ISO strings with the 8601DA. informats to create SAS date values. [Example 6](#page-4-1) corresponds to line 2 of [Sample Code 1:](#page-3-0)

```
DATA test date;
INFILE datalines;
INPUT @1 extended E8601DA. @20 basic B8601DA.;
FORMAT extended basic DATE9.;
DATALINES;
2021-03-26T16:14 20210326T1614
2021-06-24 202106<br>2021-09 202109
2021 - 09;
RUN;
```
And the result:

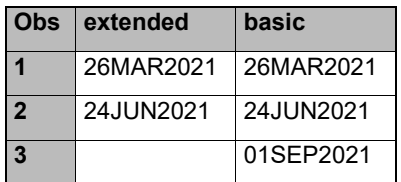

#### <span id="page-4-1"></span>**Example 6: Automatic Data Substitution in SAS Date Values with Basic Notation Informats**

As you can see, both informats extracted the date from the ISO string. This time, the extended notation informat extracted the date from both the datetime and date string while leaving the partial date string missing (with an attendant note in the SAS log.) The basic notation informat once again read all three, substituting the value 1 for the missing day in the last string. Again, this may not be what you want.

## **WRITING ISO 8601 DATES AND DATETIMES**

If you're not using a format, you're doing this the hard way. [Example 7](#page-5-0) uses the example datetime of March 26, 2021, 4:14 P.M. from the previous section:

```
DATA write datetime;
dtm value = '26MAR2021:16:14'DT;vsdtc = PUT(dtm value, E8601DT.);
vsdt = PUT(dtm\overline{value}, E8601DN.);
vstm = PUT (TIMEPART (dtn value), E8601TM.);
date value = '15MAY2021\overline{'}D;
vsdt2 = PUT (date value, E8601DA.);
RUN;
```
The result:

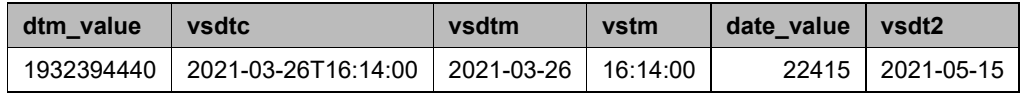

#### <span id="page-5-0"></span>**Example 7: Writing ISO 8601 Strings from SAS Values**

It really is that simple. What if you don't want seconds in your datetime string? On the one hand, if you haven't collected them, they are technically "missing". On the other, it is generally assumed that filling this with zero seconds does not harm the integrity of the data, and it does allow you to create a complete SAS datetime value. The time value is less of an issue, because the TIME5. format is ISO 8601-compliant. What if you are really a stickler? Lop off the seconds with:

vsdtc = SUBSTR(PUT(dt value,E8601DT16.),1,16);

Why do you need to use the SUBSTR() function? Why can't you just do:

vsdtc = SUBSTR(PUT(dt value,E8601DT16.);

When originally developed, the E8601DT. format did not allow a length of less than 19. This has changed in a recent maintenance release of SAS, and now the format supports a minimum length of 16. However, as with all formats and informats, you should check the most current version of the SAS documentation. New formats and informats are added from time to time, and, as has happened with this format, specifications surrounding existing ones may change.

## **PARTIAL DATES AND TIMES**

We all know SAS stores dates and times in numbers. However, it is assumed that you have an exact date or time; otherwise, SAS cannot store a single value. Clinical data may not be so exact when it comes to dates and times, and you may not be able to impute a day, month, or even year for a missing component. Without imputation, your SAS date or time value will be missing. What do you do?

First, let me reiterate that SAS date, time, and datetime values are always stored as numeric values. There are NO exceptions. So how does SAS handle a standard for dates and times that explicitly accounts for missing date or time components?

You can store ISO data natively using character ISO informats to store the data in character values. However, your data are not stored as the basic or extended notation character strings we are accustomed to. SAS stores them in its own internal representation. What does that look like? [Example 8](#page-6-0) will show you:

```
1. DATA iso_internal;<br>2. INFILE datalines P
2. INFILE datalines PAD MISSOVER;<br>3. INPUT raw iso $ 1-20 @1 extend
      INPUT raw iso $ 1-20 @1 extended E8601DT.
                @1 iso8601 internal $N8601E.;
4. extended_fmt = extended;<br>5. iso8601 fmt = iso8601 in
5. iso8601_fmt = iso8601_internal;<br>6. FORMAT extended fmt DATETIME19.
6. FORMAT extended_fmt DATETIME19. iso8601_fmt $N8601EA.;<br>7. DATALINES;
7. DATALINES;<br>8. 2019-03-201
8. 2019-03-20T15:05:30<br>9. 2020-12-22T06:40
      9. 2020-12-22T06:40
10. 2018-01-15
11. 2021-09
12. 2021-02-15T02
13. 2020
14. ;
15. RUN;
```
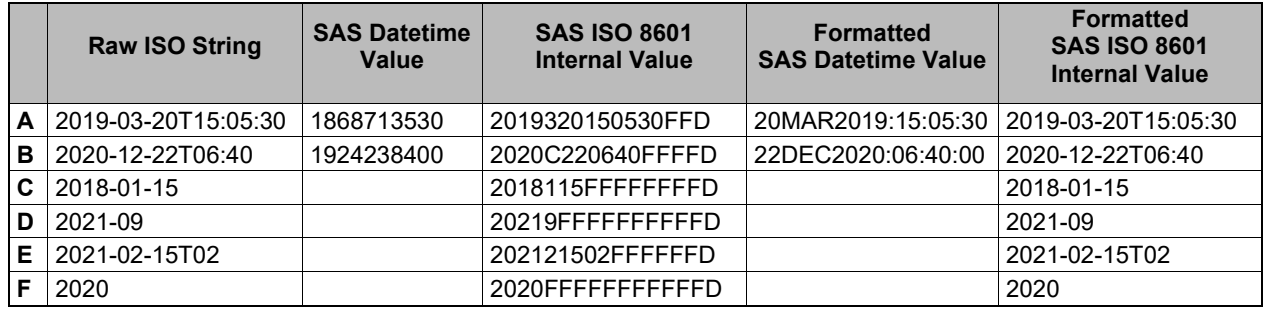

#### <span id="page-6-0"></span>**Example 8: How Character ISO Informats Work**

First, let's look at the code: The most important pieces are the formats and informats used in lines 3 and 6. We've already discussed using the E8601DT. informat to turn an ISO date-time string into a SAS datetime, but what does \$N8601E. do? The "\$" indicates this is a character informat, and the "8601E" says it's for the extended form of ISO 8601. This informat will process an ISO 8601 date-time, duration, or interval string and store it in SAS as ISO *data*, not just a string in a character variable. Similarly, the \$N8601EA. format will decode this ISO data into something we understand. Character variables containing ISO data must be a minimum of 32 characters.

The table in [Example 8](#page-6-0) demonstrates how SAS stores ISO date-time values internally. The "Raw ISO String" column is a sample of what we might see in a --DTC variable. As you can see, lines A and B are the only complete ISO 8601 date-time strings. Therefore, they are the only rows that can be stored as SAS datetime values without imputation. Taken as they are, lines C through F do not have enough information to pin down an exact time on an exact day, so the SAS datetime value is missing. The "SAS ISO 8601 Internal Value" column contains the ISO data values SAS stored in the variable ISO8601\_INTERNAL. Finally, the last column shows you get the original --DTC string when you format the stored ISO 8601 value.

Since the first column and the last column are the same, why would you want to waste the processing to store a --DTC string in an internal representation that needs to be formatted to make any sense? You must remember that ISO 8601 is an all-encompassing international standard, not merely a CDISC one. The CDISC standard only uses ISO strings, so we don't need to store them as ISO data. Nonetheless, SAS has developed a routine to work with ISO data. This little-known routine has a wide range of capabilities.

## **WELCOME TO THE IS8601\_CONVERT ROUTINE**

This routine can manipulate date, time, ISO date-time, ISO interval, and ISO duration data. In short, it can handle every type of data specified in the standard, as well as SAS date, time, and datetime values. You can use the routine to create a SAS ISO 8601 value from individual date and time components (up to 6;

year, month, day, hours, minutes, seconds.) The complete (but general) syntax for the IS8601\_CONVERT routine is:

*CALL IS8601\_CONVERT(convert-from, convert-to, <from-variables>, <to-variables>, <date-timereplacements>);*

One of the more convenient aspects of this routine is the ability to include substitutions for missing components inside the routine itself. You can specify these replacements by individual component, that is, you must specify a value to use for each of a missing year, month, day, hour, minute, or second. The default replacement value for year is missing. SAS will substitute 1 for both month and day by default, while 0 is the default substitution for hour, minute and second.

Replacements are separated by commas in the order *year, month, day, hour, minute, seconds*, and you must provide a value or a comma as a placeholder if you are not going to change the default replacement for a date-time component. While this may be convenient, simple replacement may not be appropriate for your analysis purposes. Additionally, the same replacements are used for all input variables. You cannot have different replacements for each of the *from-variables*. Also, there is no option to skip replacement. The routine will always use the default replacement values for missing date and/or time components.

If ISO strings are sufficient for CDISC, why should you make the effort to know about this routine? Let's look at ISO durations, most frequently seen in the --DUR variables from SDTM or added as an analysis variable in ADaM.

This little trick simplifies calculating and creating an ISO 8601 duration string beginning with the letter "P". [Example 9](#page-7-0) details the simple case where we have a complete datetime value. For this example, time is set to midnight of the given day. My recommendation would be to use this technique after you have performed any necessary imputation, so you do not have any partial datetime values, or at the least, partial dates, assuming that midnight is an acceptable replacement for missing time. Note that the variables AESTDTM and AEENDTM are SAS datetime values, and the duration variables AEDUR\_UNF and AEDUR are character variables. Any result variable in this call must be character for the routine to work properly, otherwise, you'll get the result in seconds just as if you ran the statement **aedur\_= aendtm-astdtm;**.

```
1. DATA duration1;
2. SET full datetimes;
3. LENGTH aedur aedur unf $ 32; /* Important! If the result variable is
                                  numeric, AEDUR will be in seconds, i.e., aeendtm - aestdtm */ aeendtm – aestdtm */
4. CALL IS8601_CONVERT('dt/dt','du',astdtm,aendtm,aedur);
                     /* OR */
4. CALL IS8601 CONVERT('dt/dt','du',aestdtc,aeendtc,aedur);
5. aedur unf = aedur;
6. FORMAT aestdtm aeendtm datetime19. aedur $N8601E.;
7. RUN;
```
The result below shows the event durations calculated above.

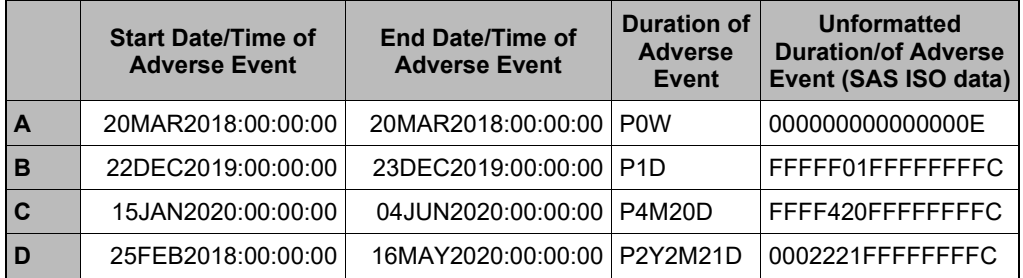

<span id="page-7-0"></span>**Example 9: Using CALL IS8601\_CONVERT to Create CDISC Duration Variables**

Well, that was easy. This is how the parameters work in the call itself (line 4.) the first parameter, 'dt/dt' means both variables to be converted are datetime (or date-time) values, and the second parameter, 'du', tells the routine we want to calculate the result as an ISO duration value. The event start and end variables (in that order, otherwise you'll get negative durations) are followed by the result variable.

A few things to note here: first, the start and end date/time columns are right-justified. They are numeric values (seconds since midnight, January 1, 1960,) and by default, the DATETIME. format is right-justified. Next, row A shows the duration in weeks for the impossible case of an event that ended exactly when it started. You should never see an event of zero duration. Remember, these are ISO 8601 durations, not analysis durations. We generally add 1 day to the duration for analysis data in many situations to give events a minimum duration of one day. If you want to represent that analysis duration as an ISO 8601 duration, adjust the end date or datetime as appropriate.

What if you have partial dates? I strongly recommend doing any imputation as specified in the statistical analysis plan to create full datetime values before using the [above](#page-7-0) method. However, you can take advantage of the automatic substitution for missing ISO date-time components in the CALL IS8601\_CONVERT routine. You may use the default imputations or choose the values to be substituted for missing components. [Example 10](#page-8-0) creates ISO 8601 date-time data in SAS by using the \$N8601E. informat. This example differs from [Example 9](#page-7-0) because of the incomplete dates. If you try to read them as SAS datetime values, you will get missing values and missing durations as a result. You can only read partial dates as ISO 8601 data, and SAS will do the substitution before calculating the duration result. This time, also note that in line 3, AESTDT, AEENDT and AEDUR are defined as *character* variables, because they represent ISO *data*.

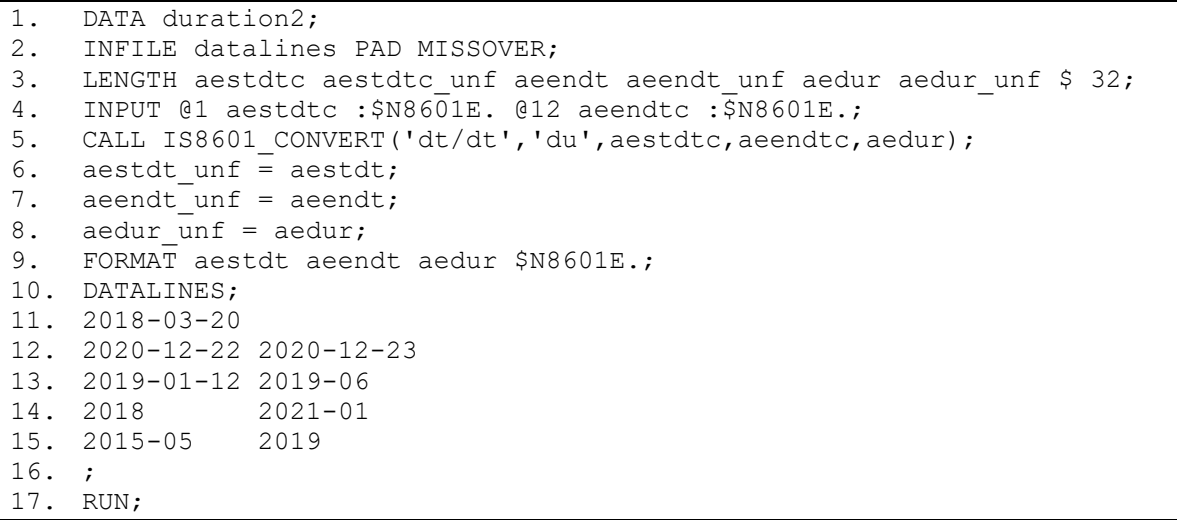

#### And the result:

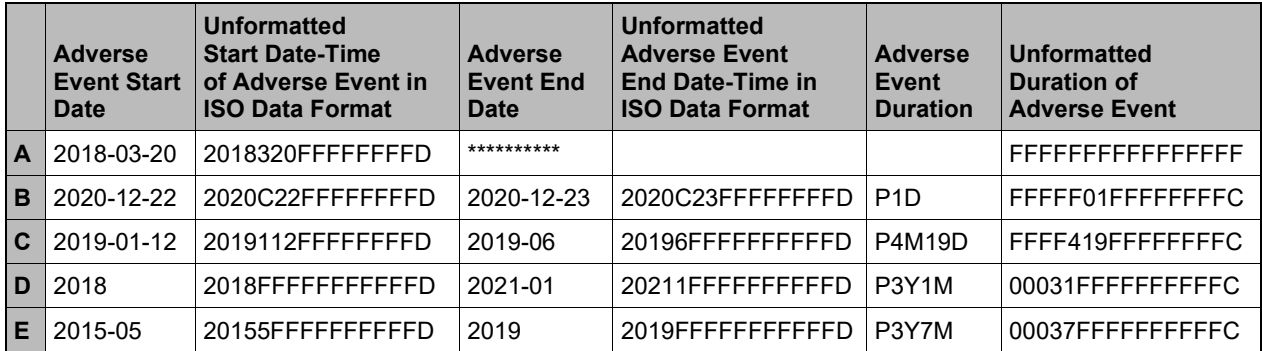

<span id="page-8-0"></span>**Example 10: Taking Advantage of the Default Substitution to Calculate ISO Duration Values**

The columns are shown with and without formatting. As you can see, the values in AESTDT and AEENDT are stored as SAS ISO 8601 values, which are stored in character variables. I cannot stress this enough, because we're used to dealing with dates and times as numbers in SAS. Another difference from regular SAS dates and times is that all three variables use the \$N8601E. format, but they display differently. When you use this format, SAS determines the context from the values and chooses the appropriate display.

Let's look at the rows where SAS has used its default substitutions. Row A had a missing end date. Without a year in the data, or specified in the substitution parameter, SAS does not do any substitution. Note the missing end date in this row displays as asterisks, not blanks, but the duration is blank. Row C substitutes the value 1 for the missing day in the end date. Row D substitutes 1 for the start month and day, and end day, while row E does the reverse, substituting 1 for start day, and 1 for both end month and day. Rows B through E all substitute 0 for hours, minutes, and seconds. You could redefine the default substitutions if desired, but remember, it is always a simple component substitution, not an imputation.

Another use of the IS8601\_CONVERT routine is to easily convert ISO durations into their SAS time/datetime values. The variable HOURS is numeric, but the ISO duration is character. The first two parameters in the call (line 5) are 'du' because you are taking a duration and turning it into a duration. [Example 11](#page-9-0) illustrates:

```
1. DATA duration_convert;<br>2. INFILE datalines PAD M
      INFILE datalines PAD MISSOVER;
3. LENGTH aedur $ 32 hours 8;<br>4. INPUT @1 aedur :$N8601E32.
     4. INPUT @1 aedur :$N8601E32.;
5. CALL IS8601_CONVERT('du','du',aedur,hours);<br>6. aedur unf = aedur:
6. \alpha = \alpha + \beta aedur, \alpha = \alpha + \beta<br>7. hours unf = hours;
7. hours_unf = hours;<br>8. FORMAT aedur $N860
      FORMAT aedur $N8601E16. hours time8.;
9. DATALINES;
10. P1D
11. P1M2D
12. PT14H23M
13. P3M12DT6H30M
14. ;
15. RUN;
```
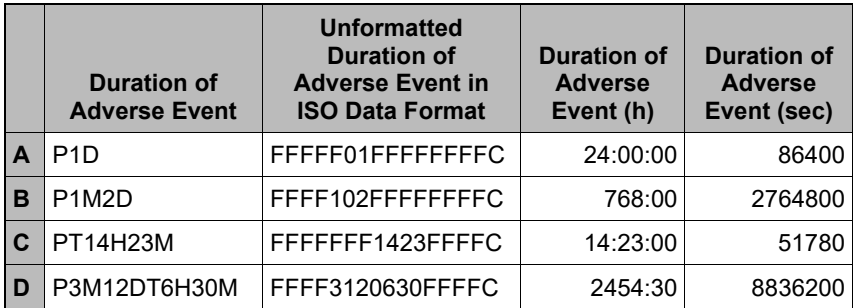

### <span id="page-9-0"></span>**Example 11: Getting SAS Time Values from ISO Durations**

As you can see, the ISO duration has been converted to a SAS time value without having to derive a start or end date. [Example 12](#page-10-0) demonstrates how to calculate the end SAS datetime using this routine if you have an ISO start date and an ISO duration. The only difference from [Example 10](#page-8-0) is in the first parameter ('dt/du') in the CALL IS8601\_CONVERT, which says we're working with a date-time (or datetime) and an ISO duration:

```
DATA calc enddate;
INFILE datalines PAD MISSOVER;
LENGTH aestdt $ 32 aedur $ 32 enddate 8;
INPUT @1 aestdt :$N8601E. @12 aedur :$N8601E.;
CALL IS8601 CONVERT('dt/du','end',aestdt,aedur,enddate);
aestdt unf = aestdt;
aedur unf = aedur;
enddate unf = enddate;
FORMAT aestdt aedur $N8601E16. enddate dtdate9.;
DATALINES;
2016-04-05 P6D
2017-02-15 P1M11D
2016-11-17 P3W
2014-08-22 P3M12D
;
RUN;
```
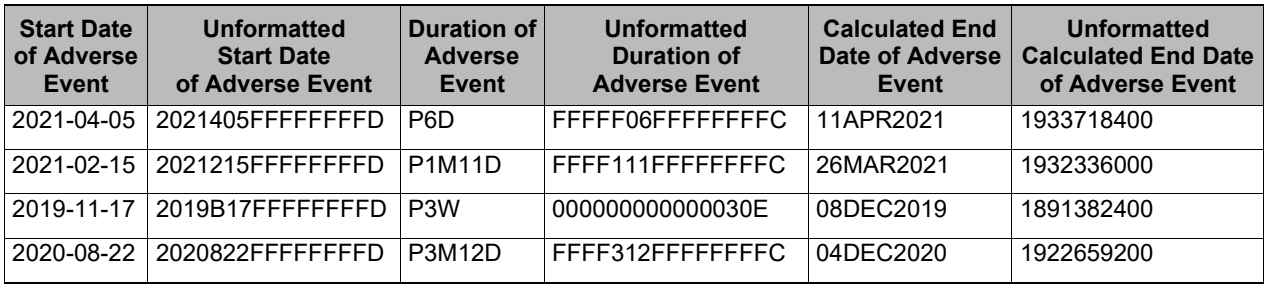

#### <span id="page-10-0"></span>**Example 12: Calculating Event End Dates from Start Date and ISO Duration**

The large numbers in the last column are SAS datetime values representing seconds since midnight, January 1, 1960. The DTDATE. format has been used to display them as a date in the table above, but it is a SAS datetime value. The time components have been set to zero through the default substitution in the IS8601 CONVERT routine.

This is just an overview of some of the tasks that can be automated easily with the IS8601\_CONVERT routine. For more details and possibilities, consult the SAS documentation.

### **TIME ZONE AND UTC**

Are you using SAS 9.4? If so, then you can specify the time zone in which you are located. By default, this is the value set in the TIMEZONE system option (which may have been set by your SAS administrator.) Unlike other system settings, the LOCALE= system option does not automatically define a time zone, as there may be several time zones within a given locale. (Trivia question: how many *timezone-id*s are in the US? Sixty-seven, and Indiana is responsible for 22 of them! The US spans 7 hours across those 67.) You can find out what time zone has been set for your SAS session by using the TZONEID() function:

```
serverTimeZone = TZONEID();
```
If the TZONEID () function returns a blank, then it has not been set, and you will have to do it using the TIMEZONE system option as shown below. You cannot use the three- or four-letter abbreviations we tend to think of as time zone. For example, CST can stand for Central, China, or Cuba Standard Time. You will have to consult the SAS documentation to find the valid *time-zone-ID* value you want. The values are java-compatible, but there are over 500 of them worldwide.

```
OPTIONS TIMEZONE = time-zone-ID;
```
Once the TIMEZONE option has been set, you can use the TZONENAME() function to get the time zone acronym (CST, EDT, etc.) , including any daylight savings time adjustment, if applicable:

 $myTimeZone = TZONENAME()$ ;

Of course, there are formats and informats that interact with the TIMEZONE option, as well as functions that calculate the offset from UTC. You should be aware that the offset is not a whole hour in some locations, so always make sure you include minutes when you display the offset value. If you need to work with time zones and offsets from UTC, consult the SAS documentation for National Language Support ("NLS.")

## **SUMMARY**

The ISO 8601 standard has been adopted by CDISC as the standard for dates and times in clinical studies, which makes an understanding vital for clinical SAS programmers. However, this standard is global, and has applications far beyond the realm of CDISC standards. It provides for missing components in its date, time, and date-time values. Unfortunately, this is incompatible with the way we think about SAS dates, times and datetimes, which need to point to an exact moment so an exact value can be assigned. Without this exact value, SAS will leave it as missing, possibly leading to a loss of information.

The E8601DT. and E8601DA. informats reliably convert extended notation ISO 8601 date-time and date values to SAS without needing to parse the ISO string. Similarly, to display a SAS date or datetime value in its ISO string representation, you can use the E8601DT., or the E8601DA., or the E8601DN formats. If you need to read/write time on its own, the TIME5. format and informat are ISO 8601-compliant. The ISO 8601 standard for times includes time zone information, which is often unnecessary or unavailable in our clinical programming environment.

Even though normal date, time and datetime handling in SAS requires an exact value, there is a fully compliant ISO 8601 facility in SAS, and it revolves around the IS8601\_CONVERT routine. This is a call with no returned value. Values read are stored in character variables with an internal data format unique to ISO 8601 data, much like SAS does with standard dates, times, and datetimes. As with standard SAS dates, times and datetime, these ISO data need formats to understand them, and informats to convert ISO strings to SAS values. The IS8601\_CONVERT routine is capable of much more than creating ISO data in SAS. Calculating durations and displaying them in ISO 8601-compliant form is a prime example, replacing the need to break down a SAS datetime value in seconds into years, months, days, hours, minutes and seconds, and then assemble the ISO duration string with concatenation.

The examples in this paper should help improve your understanding of the ISO 8601 standard and improve your efficiency in your day-to-day clinical programming involving the standard.

# **REFERENCES**

Morgan, Derek P. 2014. *The Essential Guide to SAS® Dates and Times, Second Edition*. Cary, NC: SAS Institute Inc.

SAS Institute Inc. 2016. SAS® 9.4 National Language Support (NLS): Reference Guide, Fifth Edition. Cary, NC: SAS Institute Inc.

## **ACKNOWLEGEMENTS**

As always, I'd like to thank SAS Technical Support for all the assistance they've given me over the course of my career.

# **CONTACT INFORMATION:**

Further inquiries are welcome to:

Derek Morgan E-mail: [derek.morgan@bms.com](mailto:derek.morgan@bms.com) OR [mrdatesandtimes@gmail.com](mailto:mrdatesandtimes@gmail.com)

SAS and all other SAS Institute Inc. product or service names are registered trademarks or trademarks of SAS Institute Inc. in the USA and other countries. ® indicates USA registration. Other brand and product names are trademarks of their respective companies.